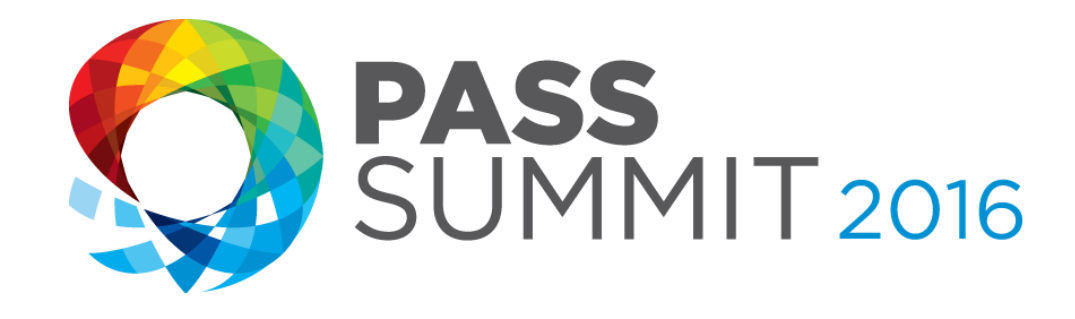

# Reporting Services 2016

### The Force Awakens

**Paul Turley,** Data Platform MVP, Intelligent Business SolidQ

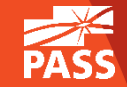

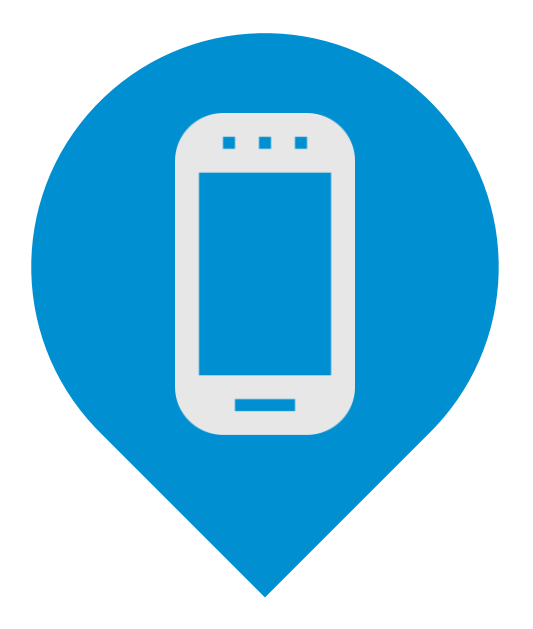

# Please silence cell phones

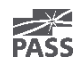

# Explore Everything PASS Has to Offer

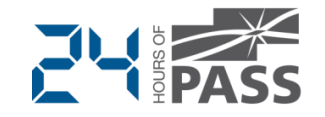

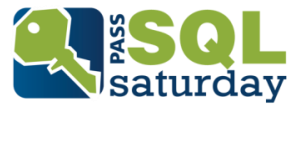

#### **[FREE ONLINE WEBINAR EVENTS](http://www.sqlpass.org/Events/24HoursofPASS.aspx) [FREE 1-DAY LOCAL TRAINING EVENTS](http://www.sqlsaturday.com/)**

#### **PASS VOLUNTEERS**

**SELECT Name FROM PASSMembers** WHERE WillingToVolunteer = 1 **AND AreaOfInterest = Enter a place** 

#### **[VOLUNTEERING OPPORTUNITIES](http://www.sqlpass.org/PASSChapters.aspx)**

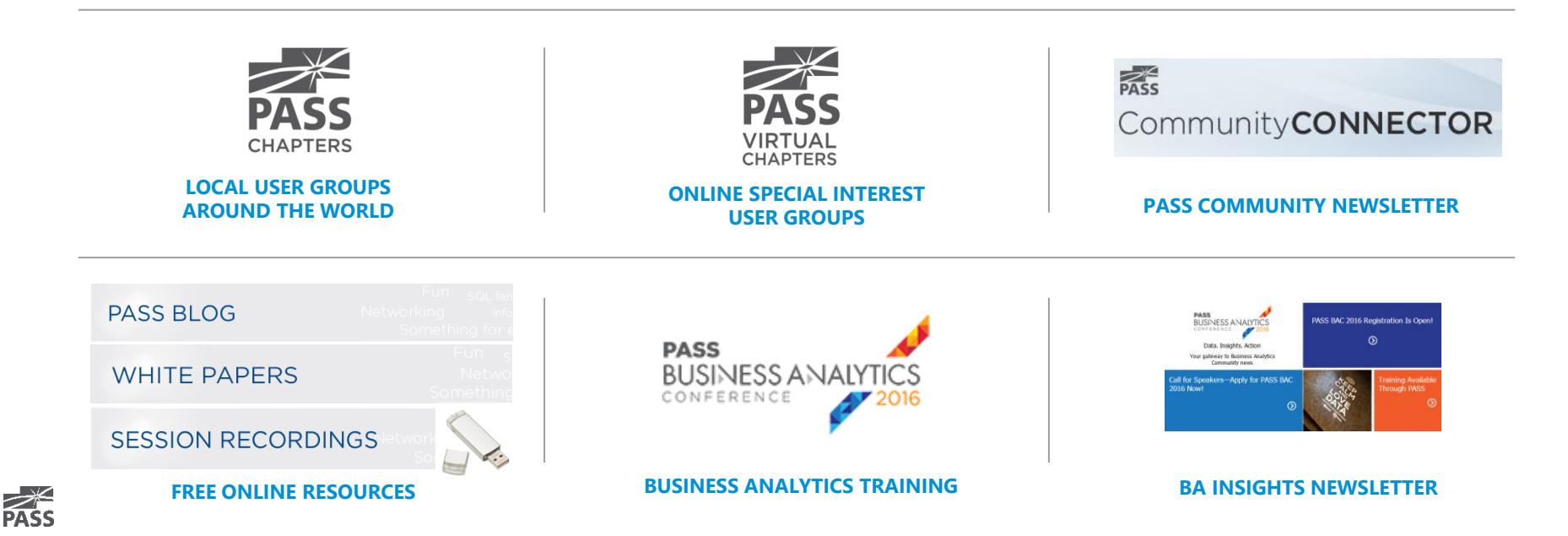

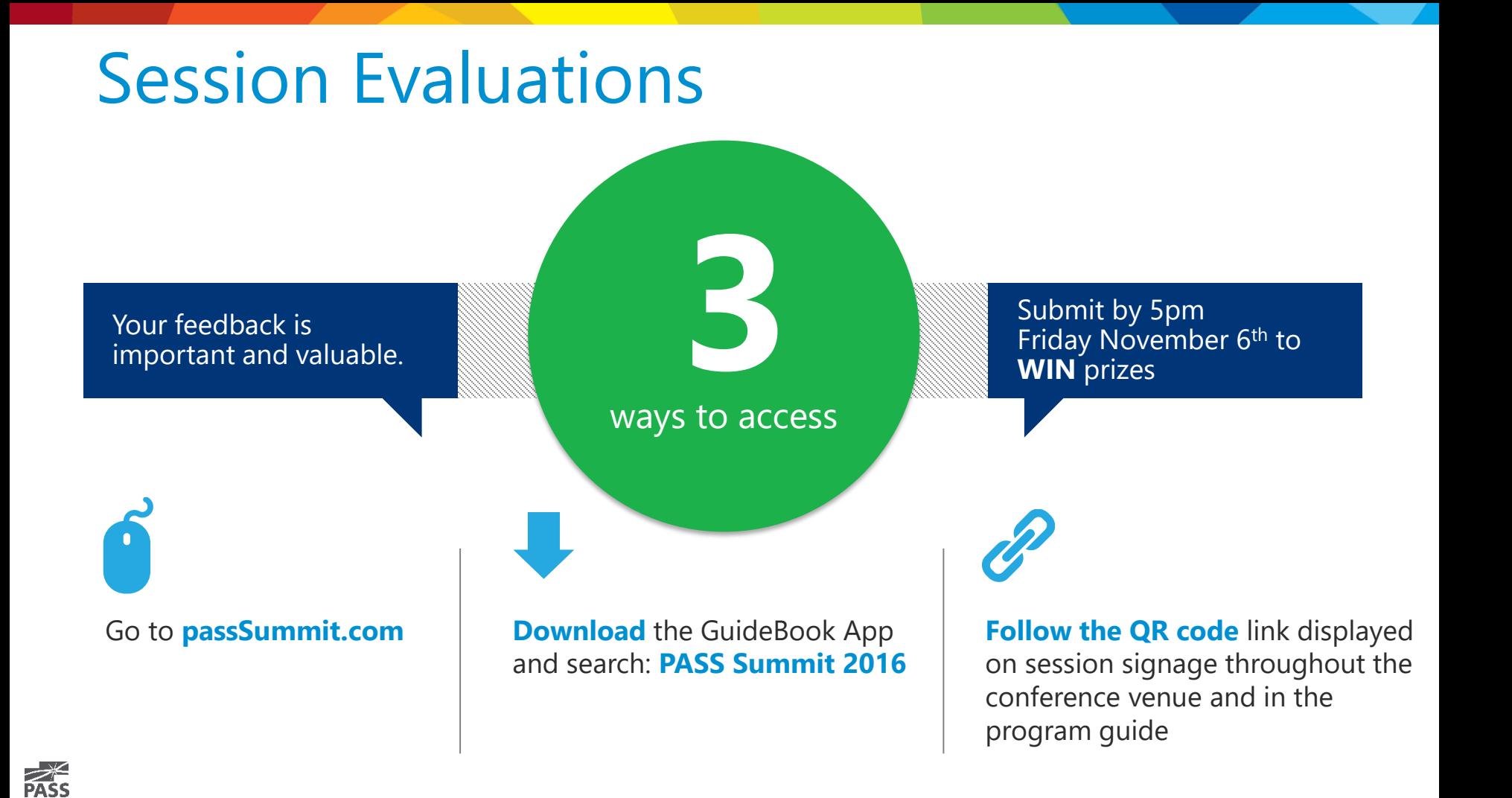

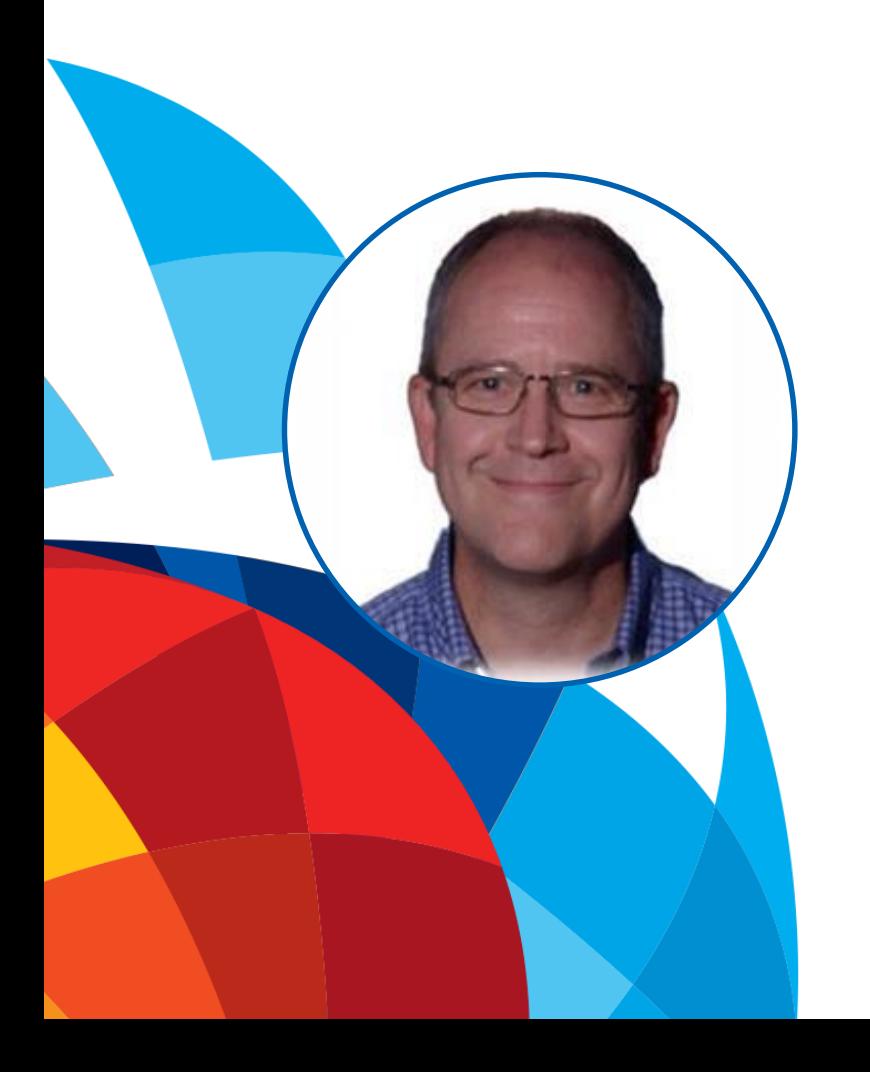

# Paul Turley

### Data Platform MVP, MCSE-BI

### Intelligent Business, SolidQ

Author, Instructor, Mentor and Solution Architect; Paul helps organizations turn data into insights. With 20+ years in the industry and 8 years as a Microsoft MVP, he specializes in data modelling, reporting and visualizing information with technologies including SQL Server, Reporting Services, Analysis Services and Power BI. Among many publications, he has authored **Professional SQL Server 2016 Reporting Services** for Wrox Press and the **Analyzing and Visualizing Data with SQL Server Reporting Services** training course for Microsoft, available on EdX.org

/PTurley @paul\_turley **b** SqlServerBiBlog.com

### Session Abstract

Reporting Services was a sleeping giant, slumbering for years but now revitalized and improved.

In the new world of SSRS, **traditional RDL "Paginated" reports**  integrate with **mobile dashboards and reports**, **Power BI** and **Excel**.

You'll receive guidance and learn best practices to design and orchestrate integrated reporting and BI solutions with **improved Reporting Services features** and **the new report portal** and **HTML5**.

Download samples & demos are mentioned on the References & Samples slide

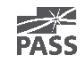

# Reporting Services Feature Waves

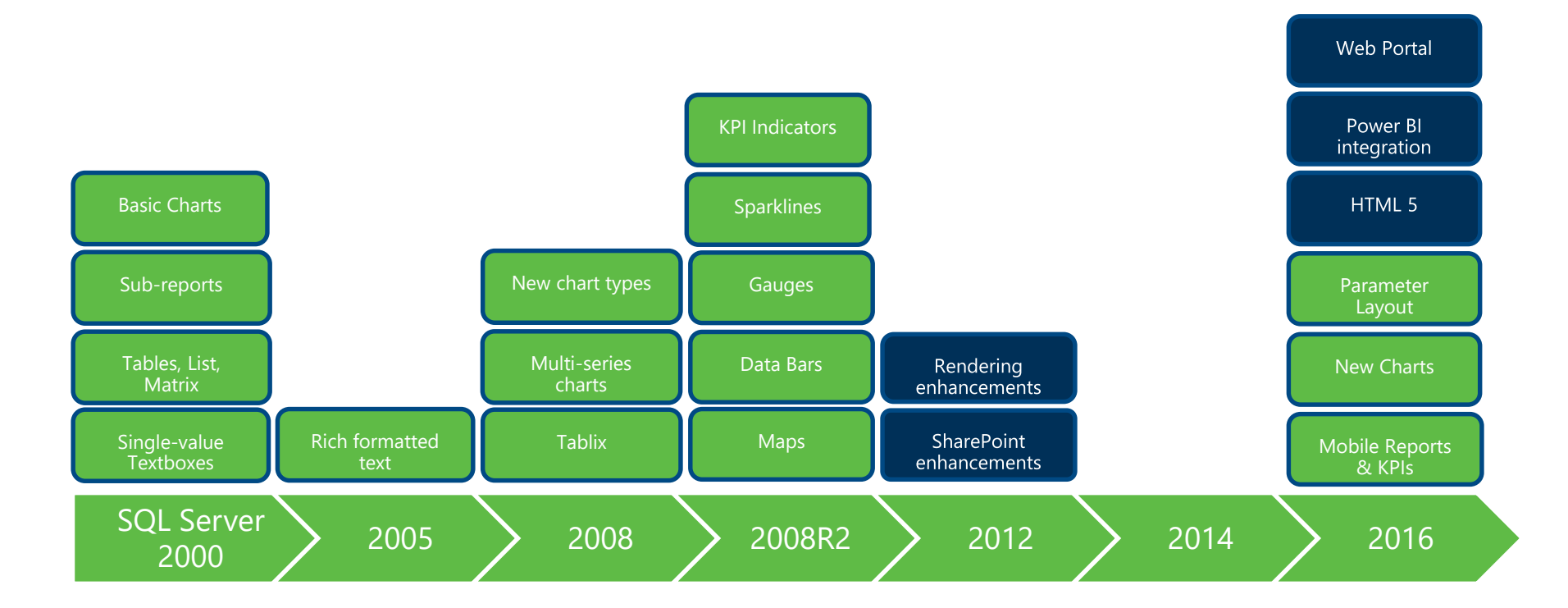

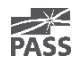

# "THE FORCE IS STRONG WITH THIS ONE"

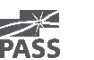

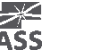

8

### Reporting & Analytic Platform Updated BI Roadmap

Any Data, Any Device, Anywhere

Data sources:

#### Accessibility:

- 
- On-premises
- **Hybrid**

• Cloud

- Mobile • Desktop
- Blended

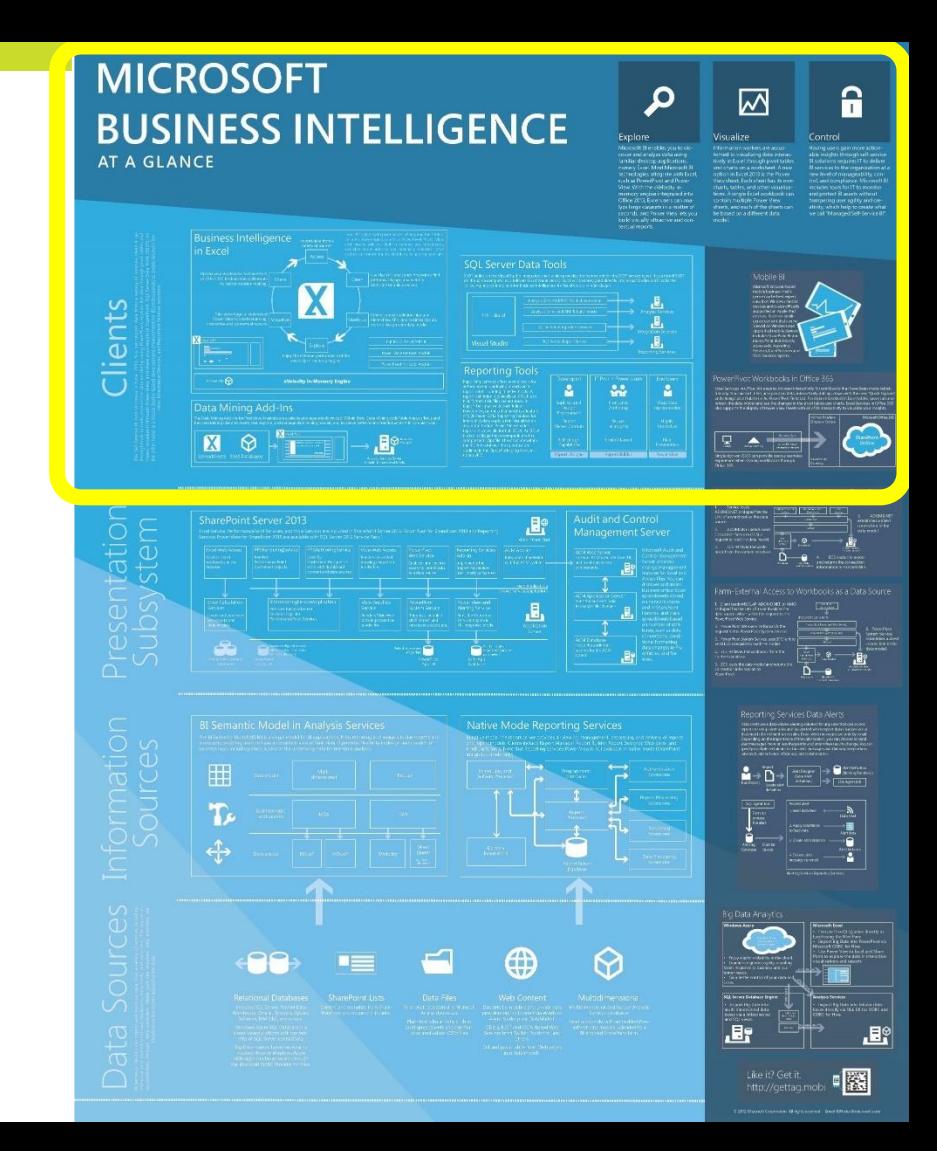

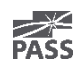

### **MICROSOFT BUSINESS INTELLIGENCE AT A GLANCE**

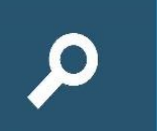

#### Explore

Microsoft BI enables vou to discover and analyze data using familiar desktop applications. namely Excel. Most Microsoft BI technologies integrate with Excel. such as PowerPivot and Power View With the xVelocity inmemory engine integrated into Office 2013, Excel users can analyze large datasets in a matter of seconds, and Power View lets you build visually attractive and contextual reports.

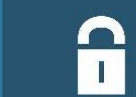

#### Control

 $\overline{\mathsf{M}}$ 

Information workers are accus-

tomed to visualizing data interac-

tively in Excel through pivot tables

and charts on a worksheet. A new

option in Excel 2013 is the Power

View sheet. Fach sheet has its own

charts, tables, and other visualiza-

tions. A single Excel workbook can

sheets, and each of the sheets can

contain multiple Power View

be based on a different data

model

Visualize

Having users gain more actionable insights through self-service BI solutions requires IT to deliver BI services to the organization at a new level of manageability, control, and compliance. Microsoft BI includes tools for IT to monitor and protect BI assets without hampering user agility and creativity, which help to create what we call "Managed Self-Service BI"

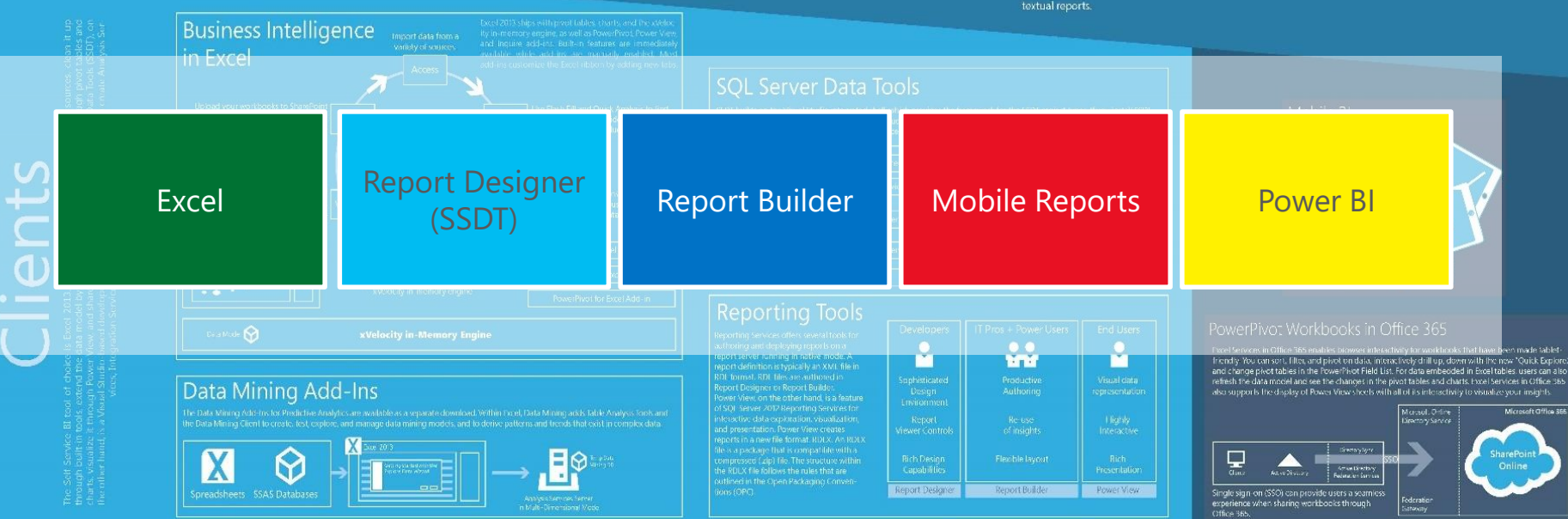

## The Right Tool for the Job

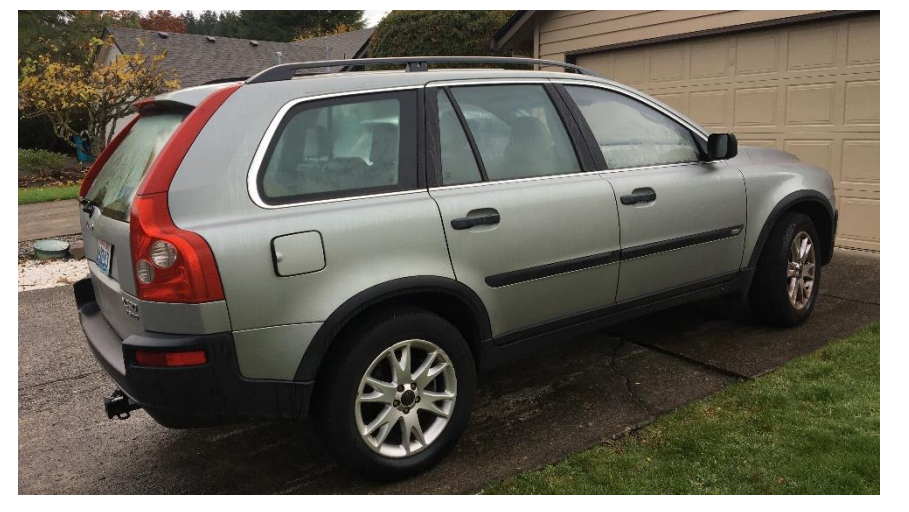

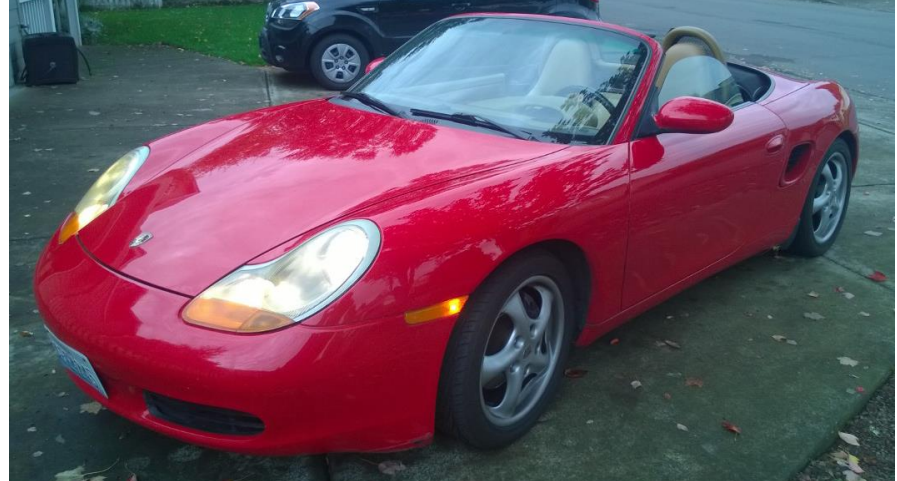

### Hers His

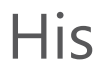

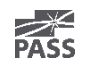

### New Features & Capabilities

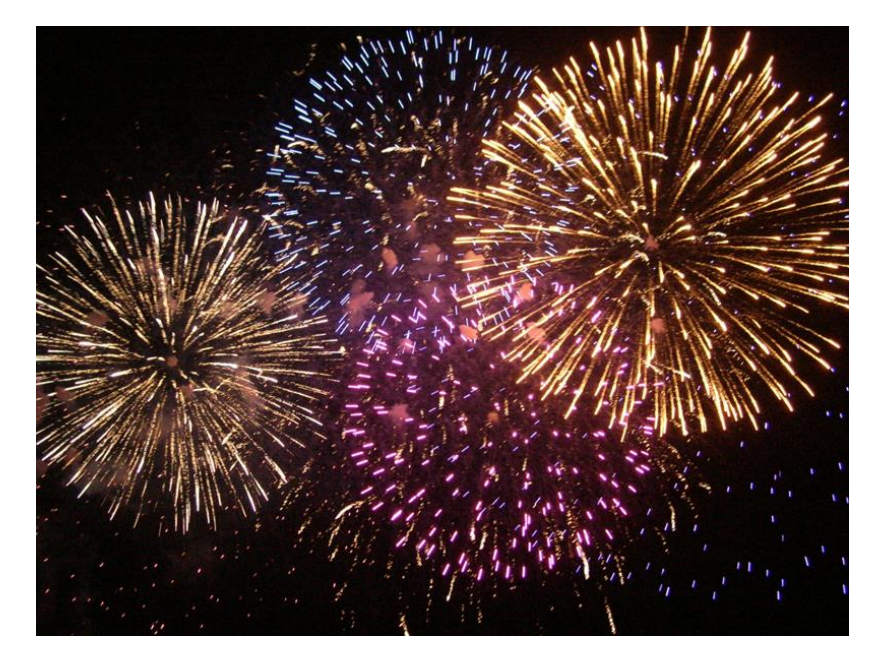

Some new features... Some new features...

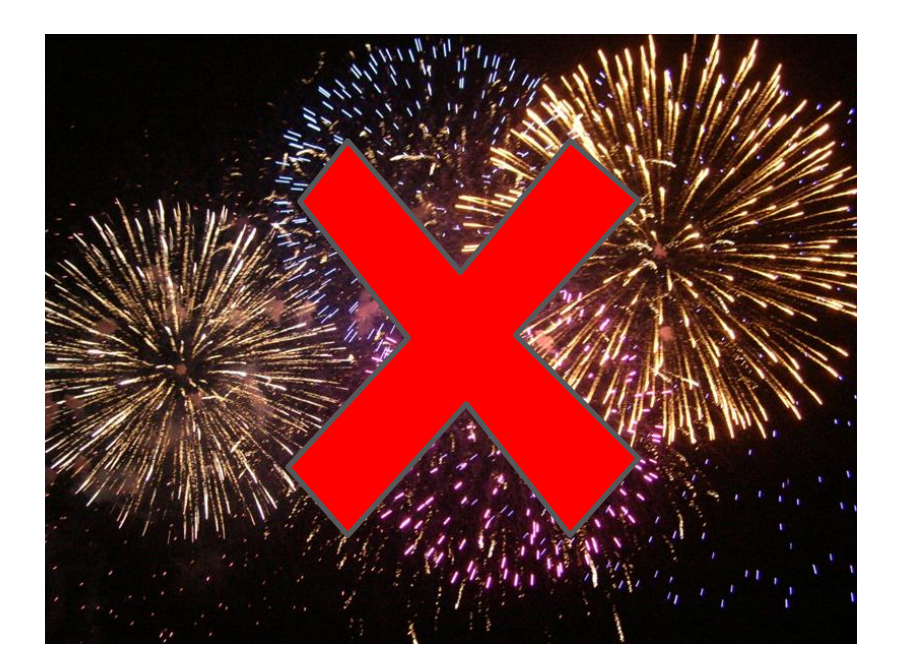

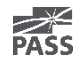

### Evergreen Products Always Current

### Minimal installation effort

- Web installer
- Update alerts
- **Frequent updates**

### Report Tools

- **SQL Server Data Tools**
- **SQL Server Management Studio**
- **Report Builder**

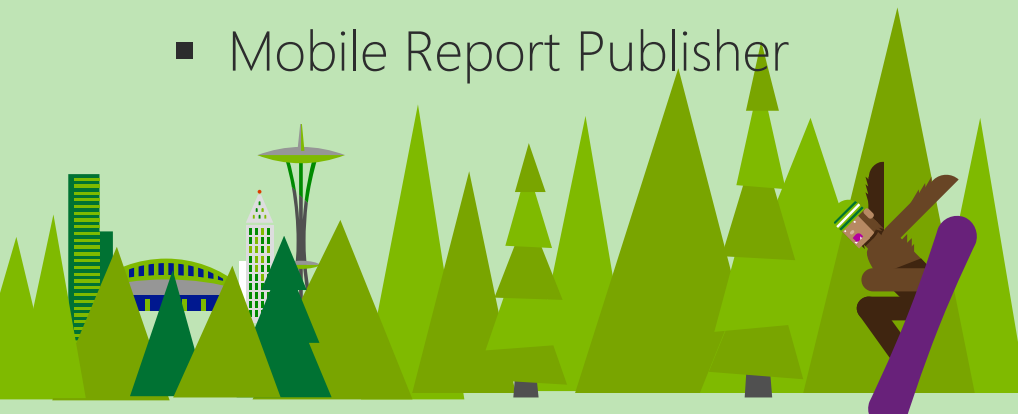

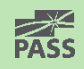

# SQL Server Data Tools 2016

- Former "SSDT" and "SSDT-BI" are combined into one tool
- Web installer link in SQL Server Installation Center
- Available for multiple versions of Visual Studio
- Frequent updates available online

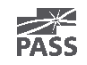

# Reporting Services Additions

- New report web portal
- Modern browser rendering
	- HTML 5 standards mode, no longer emulating
	- Modern browser optimized
- Parameter UI
- New charts
- Report Builder updates
- Mobile Reports
- KPIs
- Printing requires no browser add-in
- PowerPoint rendering
- ReportViewer control updates
- Power BI integration

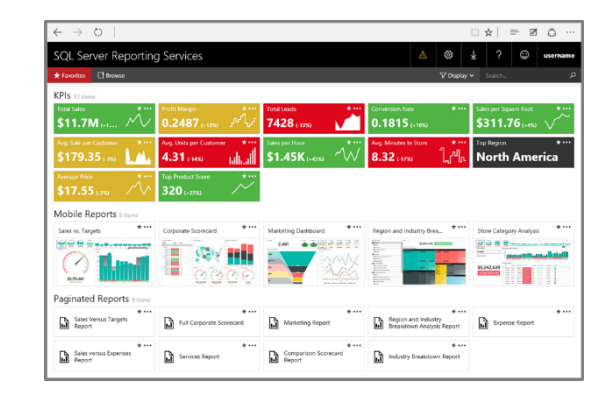

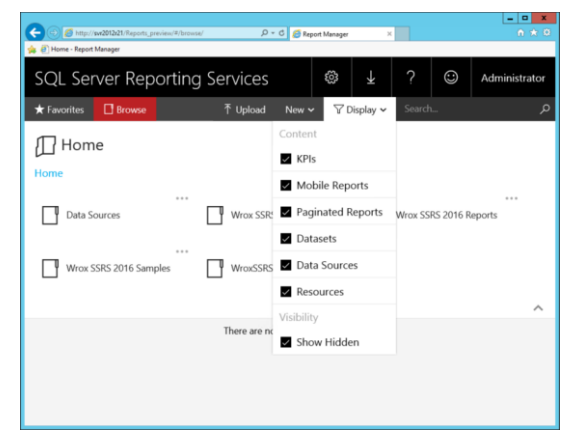

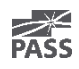

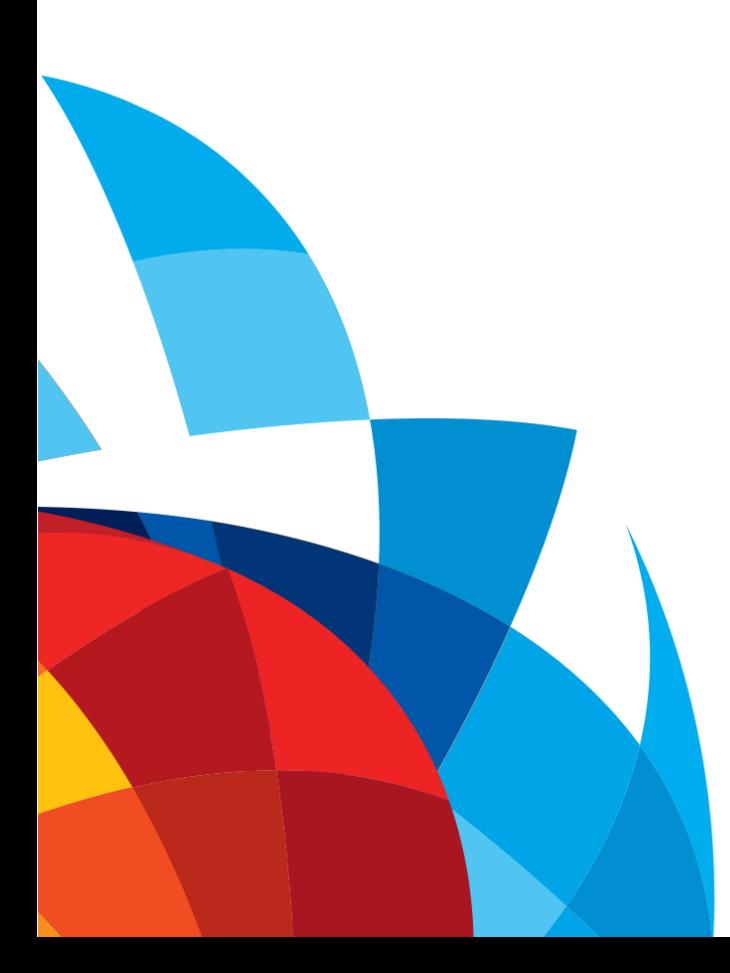

# Web Portal Demo

- Report server navigation & management
- Same folder structure as Report Manager
- HTML5 responsive design
- Additional content:
	- Mobile reports
	- KPIs
	- Power BI Desktop\* & Excel\*

### KPIs

- Based on Datazen product acquisition
- Use shared data sources & shared datasets
- Designed in the web portal
- Value, Goal, Status & Trend
- Can drill-through to related content

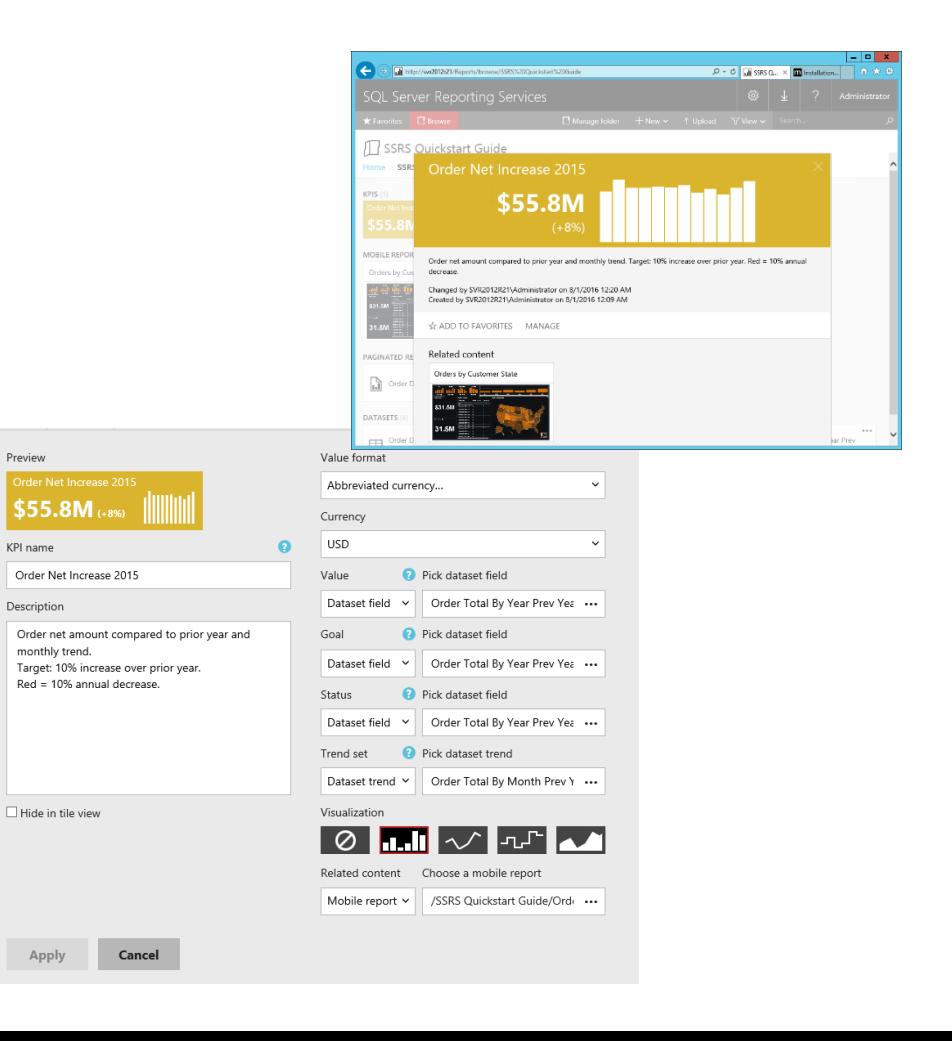

Preview

KPI name

Description

Apply

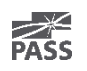

# Mobile Reports

- Based on Datazen product acquisition
- Integration with SSRS:
	- Data sources
	- Shared datasets
	- Mobile Report Publisher
	- Publish to report server
- Simple by-design
- Optimized for mobile device screens
- Design-first report development
- Responsive layout
- Responsive visual controls
- Brands and color palettes

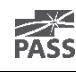

# Mobile Reports on Mobile Devices

- All mobile platforms:
	- iPad
	- iPhone
	- Android tablet
	- Android phone
	- Windows 8.1+ Modern
	- Windows 10 Phone
- SSRS mobile reports are viewed in the Power BI mobile app

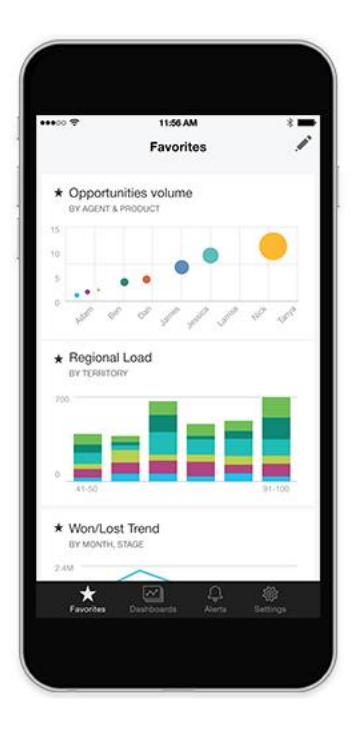

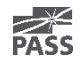

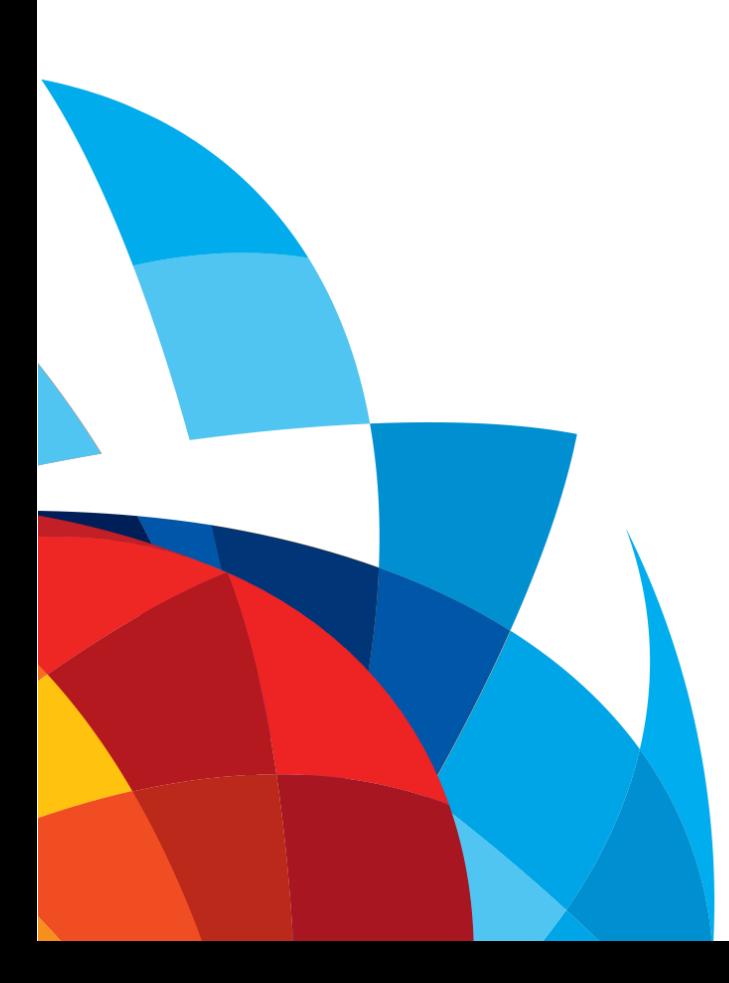

# Mobile Reports Demo

- Mobile Report Publisher
- Design-first report development
- Using shared datasets
- Visual control interactions
- Report navigation
- Multiple layouts
- Mobile device consumption

### Parameter Layout

Placement of parameters is independent of parameter order

Parameters are placed in rows and columns of a grid

Currently applies to native mode report viewer/Report Manager & Report Portal

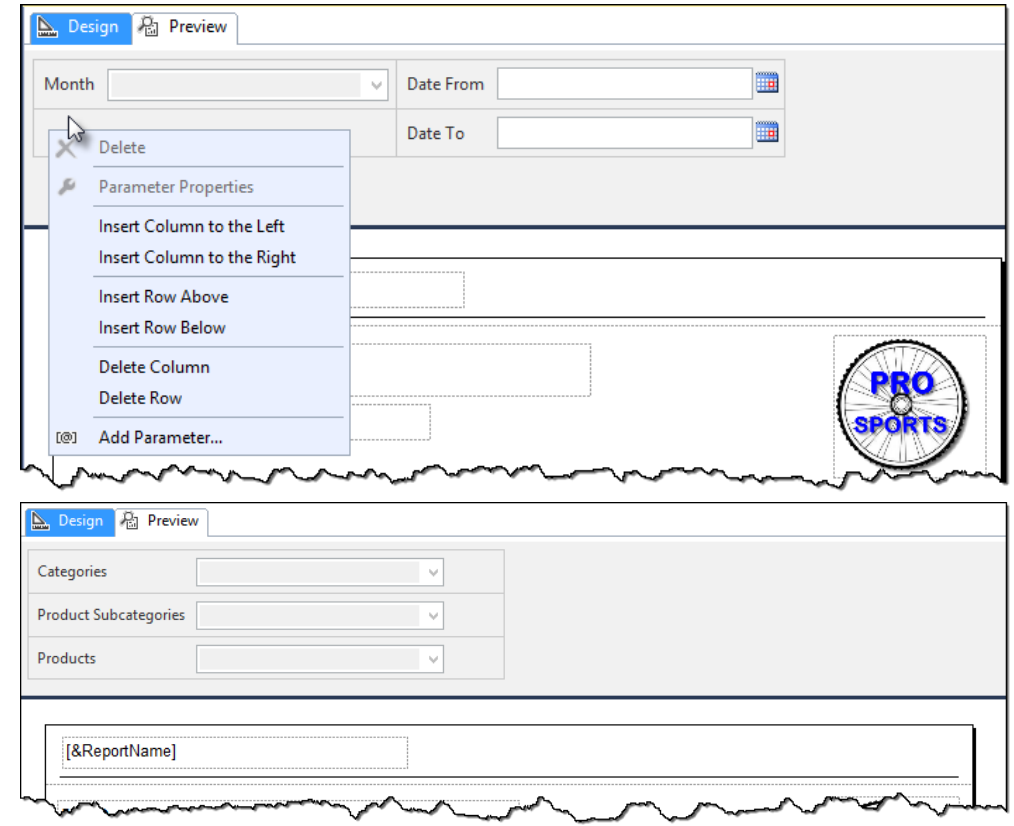

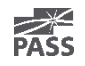

# 2016 RDL Specification

Updated RDL version: **componentdefinition** attribute

<Report xmlns:rd="http://schemas.microsoft.com/SQLSer ver/reporting/reportdesigner" xmlns:cl="http://schemas.microsoft.com/sqlser ver/reporting/2010/01/componentdefinition" xmlns="http://schemas.microsoft.com/sqlserver /reporting/2016/01/reportdefinition">

New element: **ReportParametersLayout** <ReportParametersLayout> <GridLayoutDefinition> <NumberOfColumns>1</NumberOfColumns> <NumberOfRows>3</NumberOfRows> <CellDefinitions> <CellDefinition>

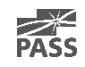

# New & Improved Visuals

- 2016 RTM is the first step
- Modern default sets
- Sunburst chart
- Treemap chart
- Improved tooltips

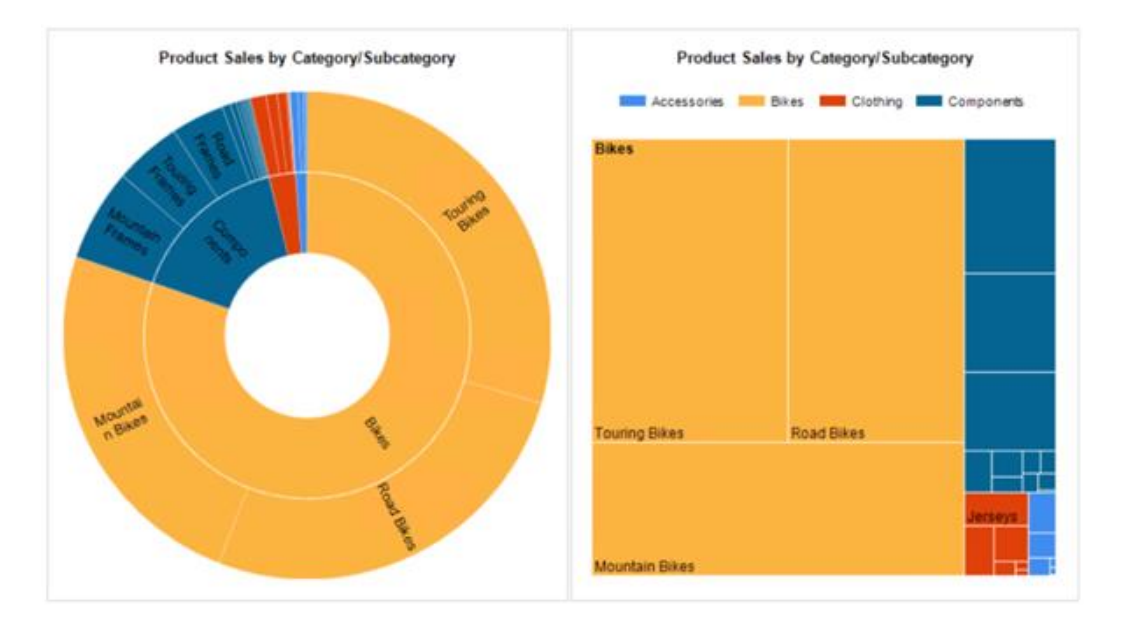

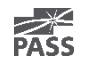

# Printing & PowerPoint Rendering

Print feature:

• Uses PDF renderer rather than ActiveX control

PowerPoint renderer:

- Rasterizes all data regions & visuals
- Converts headers & titles to textboxes
- Isolated text to textboxes

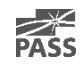

# What To Use?

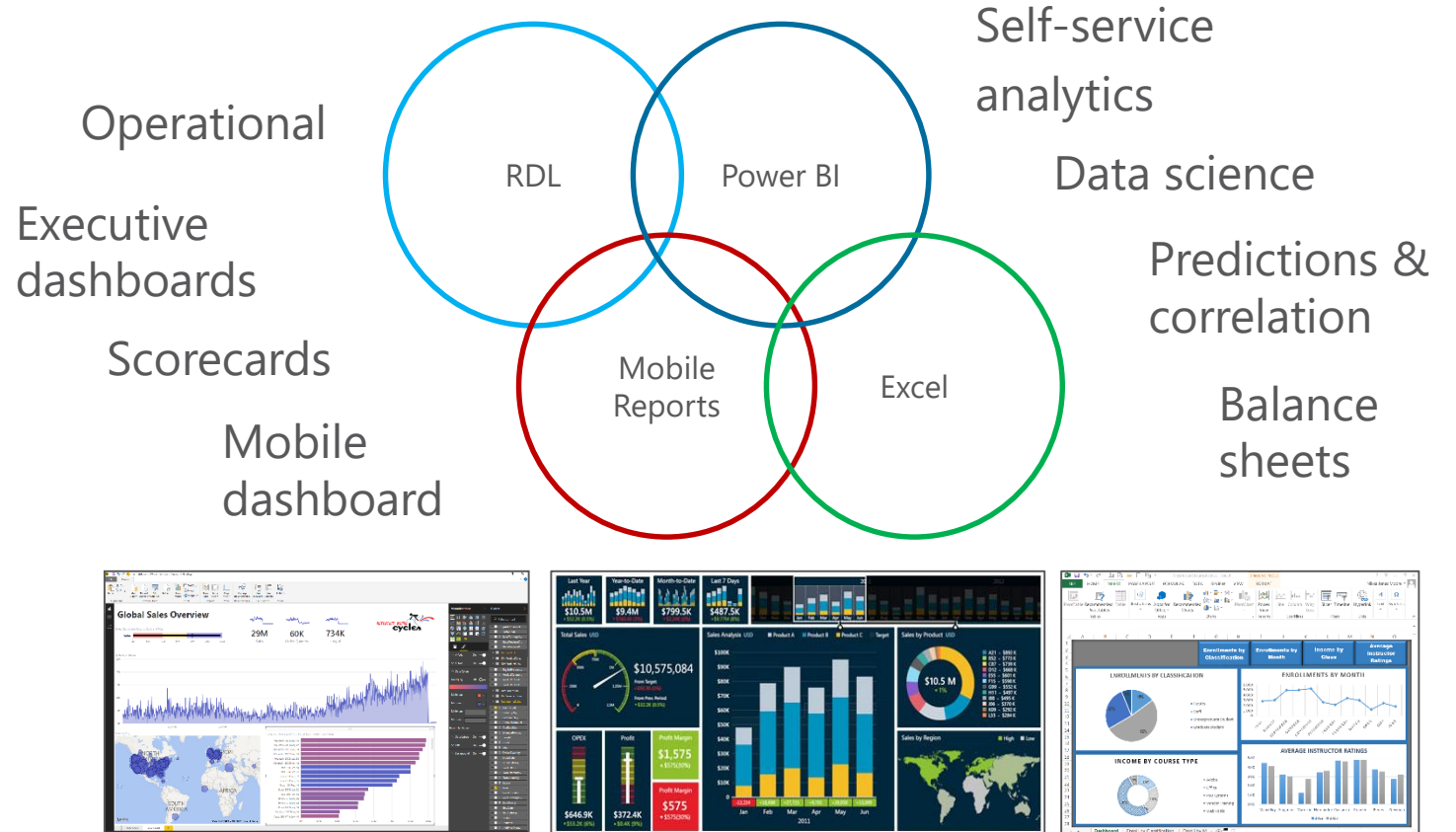

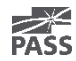

# Power BI Service Integration

### Pin SSRS visual report items to Power BI dashboard

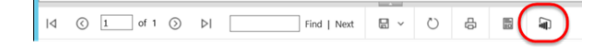

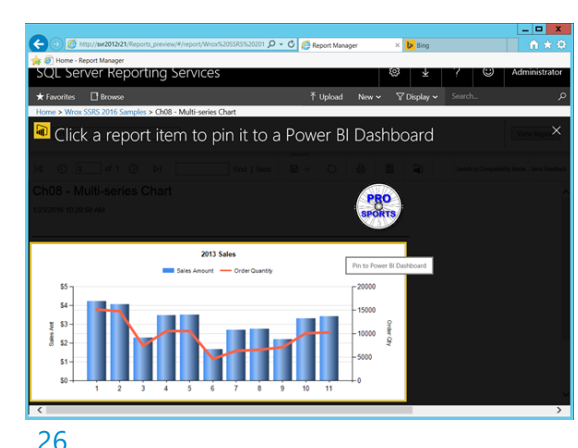

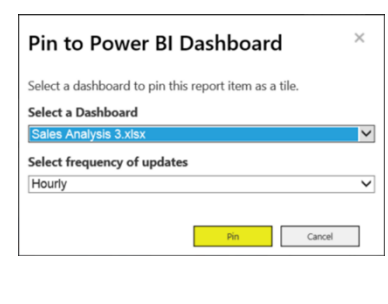

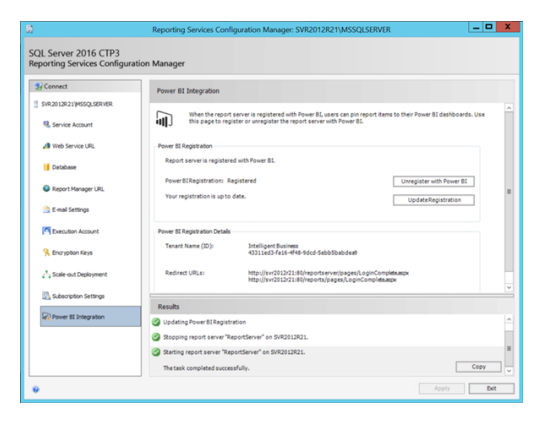

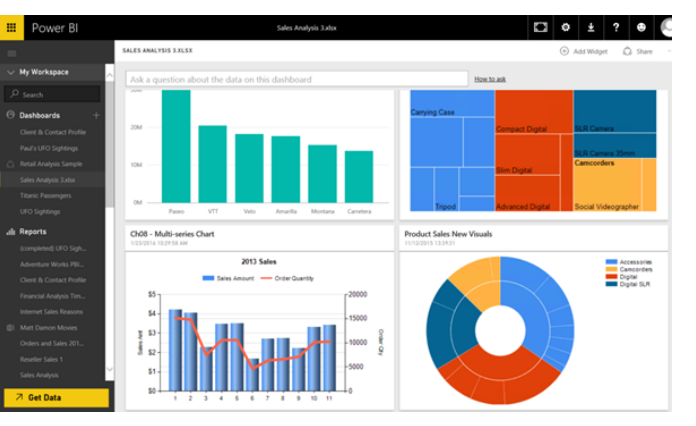

**PASS** 

# New Features & Usability Demo

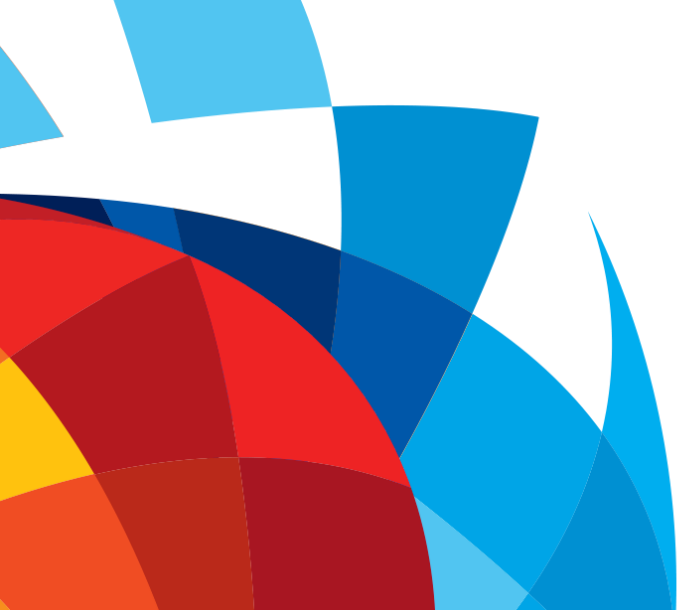

- Visualization styles
- Parameter placement
- Export to PowerPoint
- **Printing**
- Pin to Power BI dashboard

# Power BI Integration on Premises

Power BI reports will reside and render within the web portal on your on-prem report server

Product team blog (circa PASS Summit 2015): [https://blogs.technet.microsoft.com/dataplatformi](https://blogs.technet.microsoft.com/dataplatforminsider/2015/10/29/microsoft-business-intelligence-our-reporting-roadmap) nsider/2015/10/29/microsoft-businessintelligence-our-reporting-roadmap

Technical Preview of Power BI reports in SQL Server Reporting Services (Oct 25, 2016) https://blogs.msdn.microsoft.com/sqlrsteamblog/2 016/10/25/announcing-a-technical-preview-of[power-bi-reports-in-sql-server-reporting-services/](https://blogs.msdn.microsoft.com/sqlrsteamblog/2016/10/25/announcing-a-technical-preview-of-power-bi-reports-in-sql-server-reporting-services/)

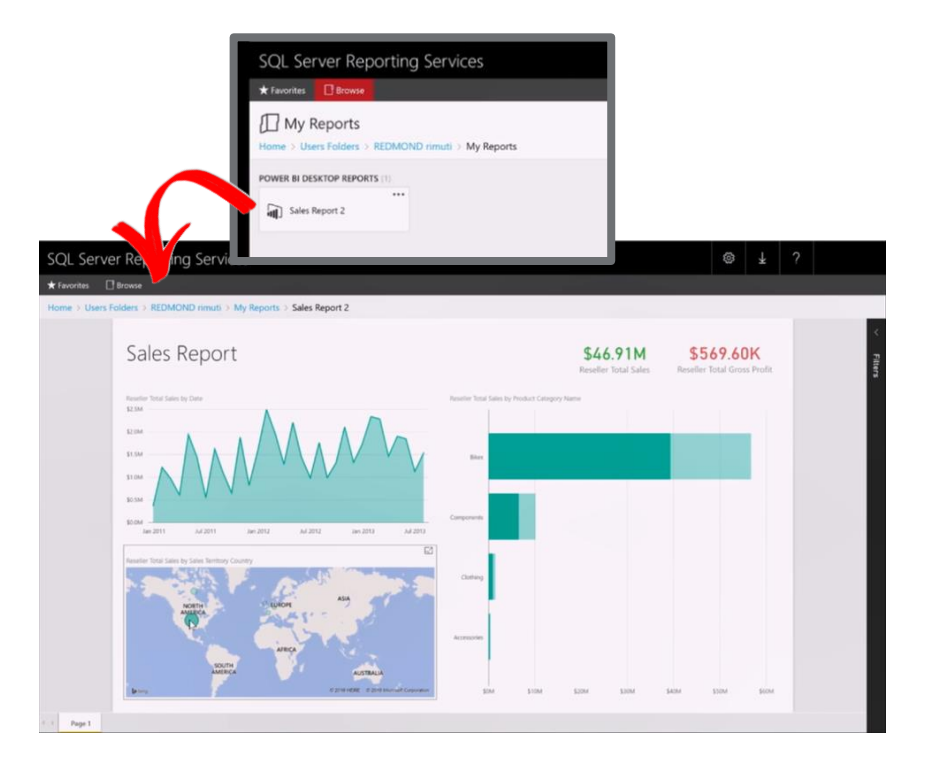

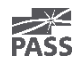

## References & Samples

### **Professional Microsoft SQL Server 2016 Reporting Services and Mobile Reports**

[Amazon](https://www.amazon.com/Professional-Microsoft-Reporting-Services-Reports/dp/1119258359/ref=sr_1_2?ie=UTF8&qid=1476578774&sr=8-2&keywords=reporting+services+2016) (samples)

#### **Self-paced online SSRS 2016 training**

EdX course DAT214x: "Analyzing and Visualizing Data with SQL Server Reporting Services" <EdX.org> (samples)

### **The Essential Guide to SQL Server 2016 Reporting Services**

SQL Server Pro Magazine / SQLMag.com [Link](http://forms.sqlmag.com/SQL-Server-2016-Reporting-Guide) (samples)

**My Blog** [SqlServerBiBlog.com](https://sqlserverbiblog.wordpress.com/)

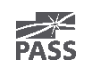

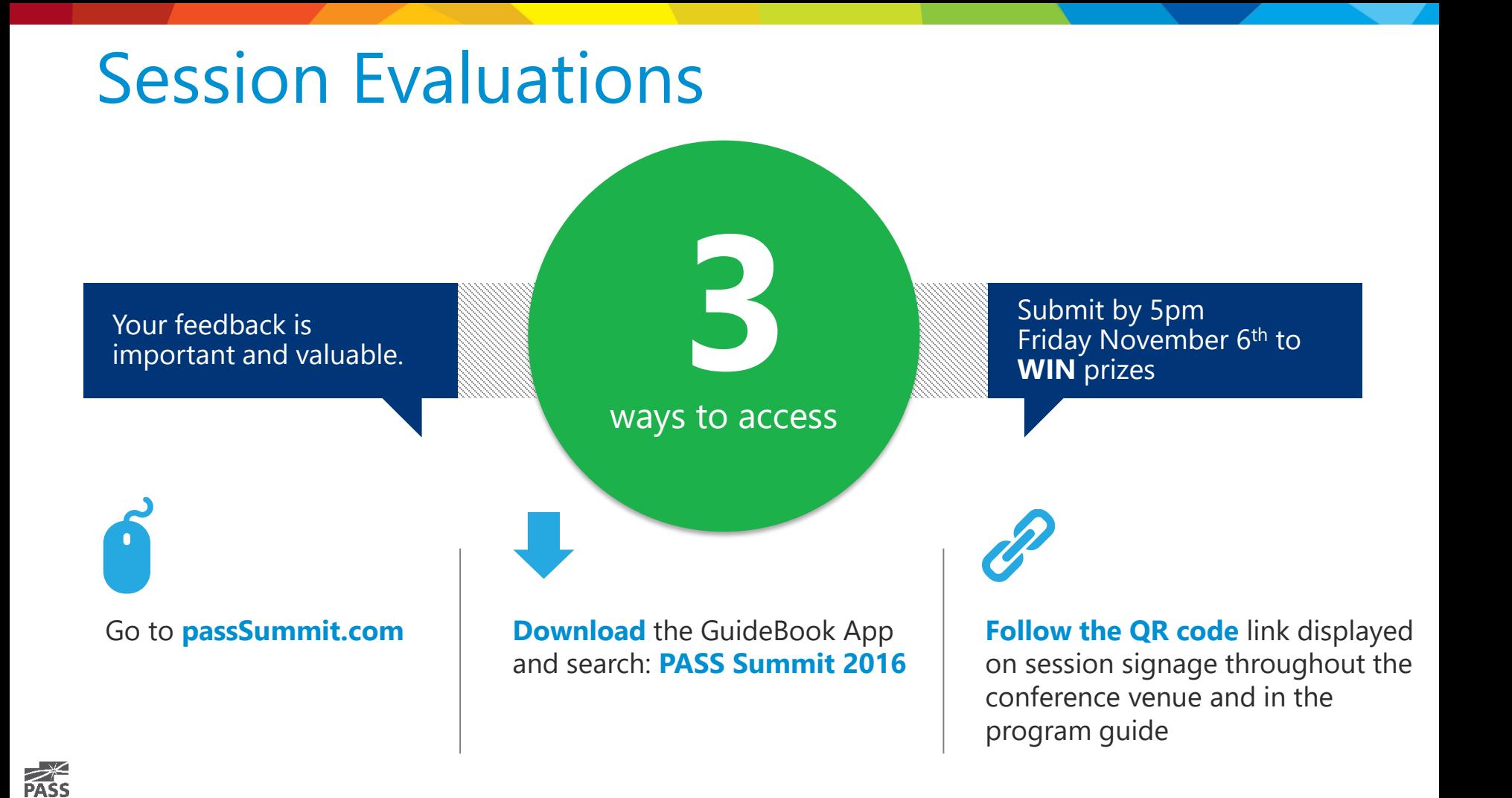

# Thank You

### Learn more from **Paul Turley**

Paul@IntelligentBiz.net or follow @paul\_turley on SqlServerBiBlog.com

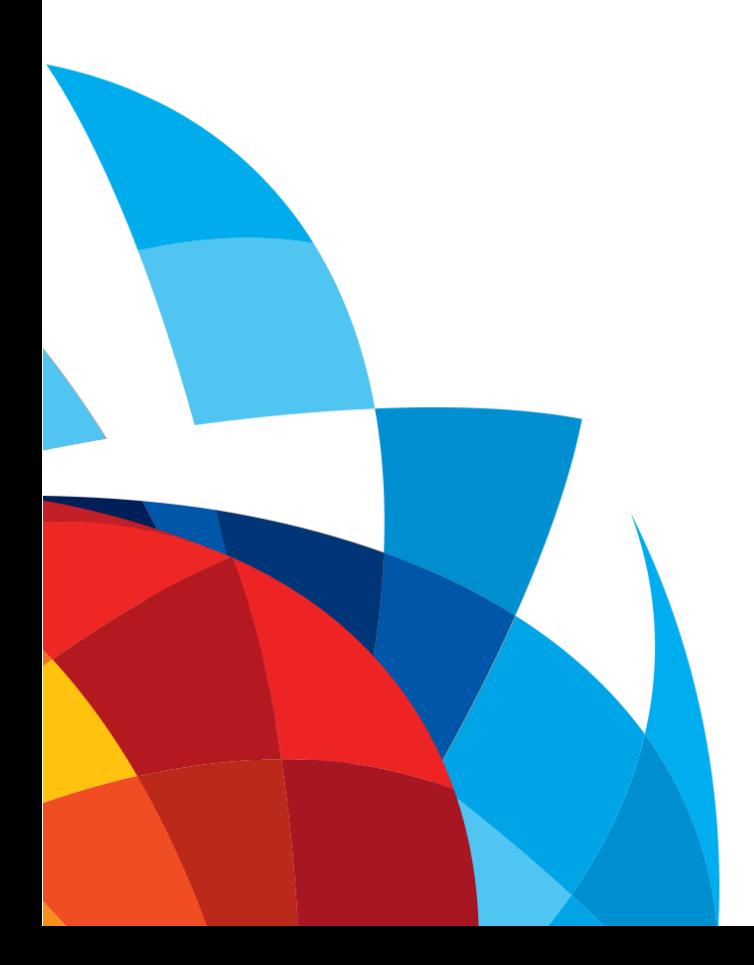